# **FORUM de ZEISS** OCT Navigator

Des examens OCT améliorés

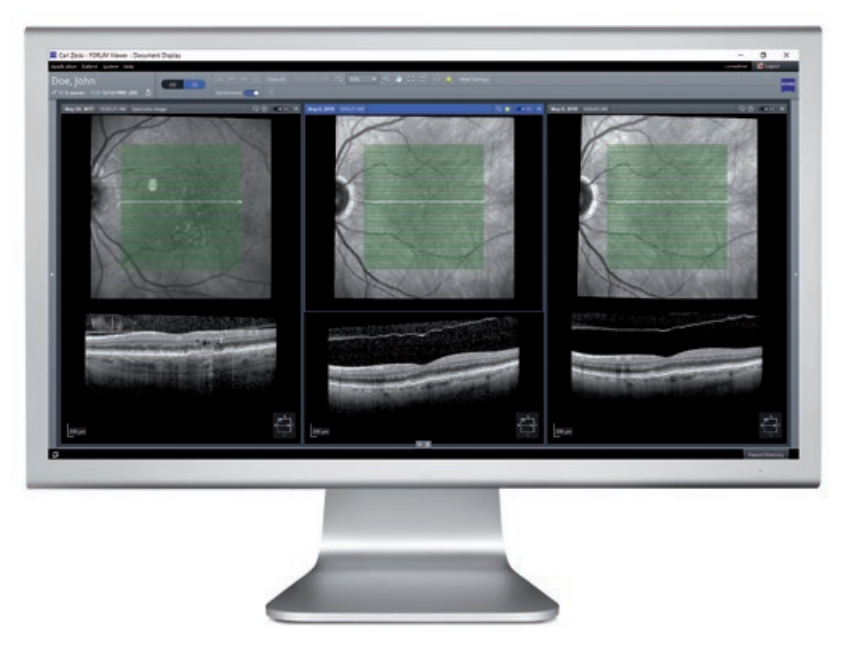

### **Votre défi**

Lorsque vous procédez à l'examen de patients envoyés par des médecins traitants, vous devez souvent faire face à des données diagnostiques variables, par exemple des examens OCT provenant d'appareils de différents fournisseurs d'OCT. Pour de nombreux cabinets ophtalmologiques, l'examen numérique des images OCT et la comparaison de B-scans de différents fabricants sont des tâches difficiles, voire impossibles. Jusqu'à maintenant.

### **Notre solution avec FORUM**

Désormais, grâce au nouveau ZEISS FORUM OCT Navigator, vous pouvez visualiser et naviguer parmi les images OCT de différents fournisseurs d'OCT. Vous pouvez ainsi parcourir non seulement jusqu'à trois B-scans simultanément à l'aide de votre ZEISS CIRRUS HD-OCT, mais également les données d'examen de tout autre appareil OCT conforme à la norme DICOM. La convivialité améliorée du système facilitera l'examen et la comparaison des données d'examen au fil du temps et vous aidera à prendre des décisions plus rapidement et en toute confiance.

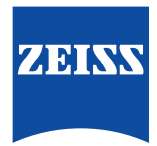

# **ZEISS FORUM** OCT Navigator

### **Principaux atouts**

- Faites défiler de façon synchrone jusqu'à trois B-scans provenant d'un fournisseur d'OCT tiers conforme à la norme DICOM.
- Choisissez et examinez facilement des images OCT pertinentes.
- Effectuez aisément des zooms et des panoramiques ou réglez la luminosité et le contraste de vos images de fond d'œil et de vos B-scans pour une meilleure prise de décision.
- Commentez une image ou marquez-la comme favorite pour la retrouver rapidement.
- Faites défiler automatiquement vos B-scans OCT à l'aide de la fonction « Auto Play » et réglez la vitesse en fonction<br>de vos préférences.<br>Amélioration des performances du flux de tâches<br>d'imagerie OCT.<br>d'imagerie OCT.<br>**Nuigator**<br>disposition des performances du flux de tâches<br>d' de vos préférences.
- Amélioration des performances du flux de tâches d'imagerie OCT.

## **Exigences minimales requises pour ZEISS FORUM OCT Navigator**

Exigences techniques Les exigences minimales requises pour ZEISS FORUM OCT Navigator correspondent à celles d'un PC exploitant un système FORUM Archive ou Viewer de la version 4.2.3 (ou une version supérieure).

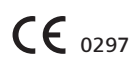

**Pour de plus amples informations, consulter le site : www.zeiss.com/forum**

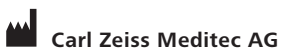

Goeschwitzer Strasse 51–52 07745 Jena Allemagne www.zeiss.com/forum www.zeiss.com/med/contacts